## Paraninfo Guía rápida. Excel Office 2003

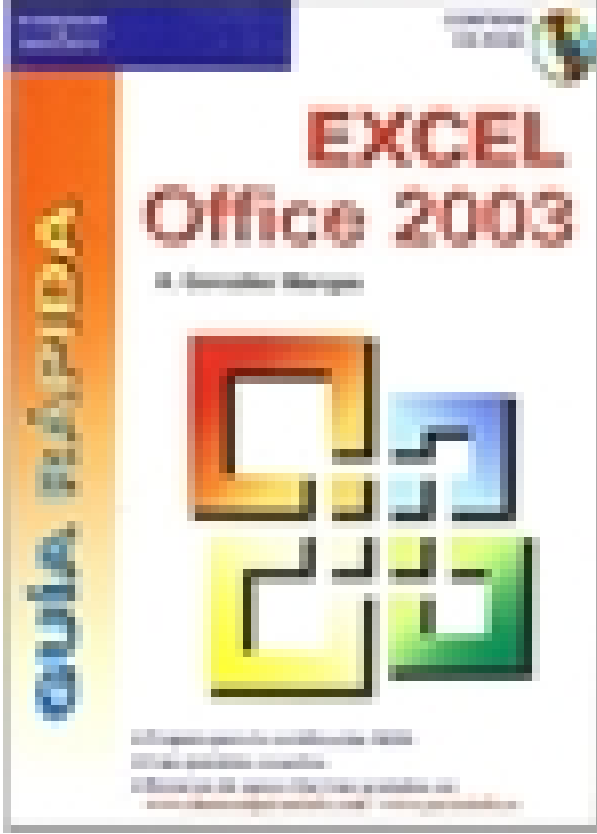

**Editorial:** Paraninfo **Autor:** ANTONIA GONZÁLEZ MANGAS **Clasificación:** Divulgación General > INFORMÁTICA **Tamaño:** 15,5 x 21,5 cm. **Páginas:** 368 **ISBN 13:** 9788428328760 **ISBN 10:** 8428328765 **Precio sin IVA:** \$ 570.00 Mxn **Precio con IVA: \$ 570.00 Mxn Fecha publicacion:** 01/11/2004

## **Sinopsis**

En pocas horas podrá conocer lo suficiente de Excel Office 2003 para: conocer y personalizar el entorno de trabajo, trabajar con celdas y datos, realizar cálculos, análisis de datos, dominar formatos, principales funciones, generar y personalizar gráficos, importar y exportar datos, auditoría de fórmulas, tablas y gráficos dinámicos, etc. Incluye un CD-ROM, el cual contiene los ejercicios prácticos junto con la solución que cada capítulo propone y que le permitirán adquirir la destreza necesaria para obtener la certificación MOS (Microsoft Office Specialist).

## Indice

Prólogo 1. Introducción 2. Trabajar con celdas y datos de celda 3. Análisis de datos 4. Formato de hojas de cálculo 5. Libros de trabajo 6. Organizar y analizar datos 7. Formatos personalizados 8. Colaboración con grupos de trabajo 9. Administrar datos y libros 10. Macros

Ediciones Paraninfo S.A. Calle Velázquez no. 31, 3º. Derecha, 28001 Madrid (España) Tel. (+34) 914 463 350 Fax (34) 91 445 62 18 [\[email protected\]](/cdn-cgi/l/email-protection) www.paraninfo.es